$14 - 170$ 

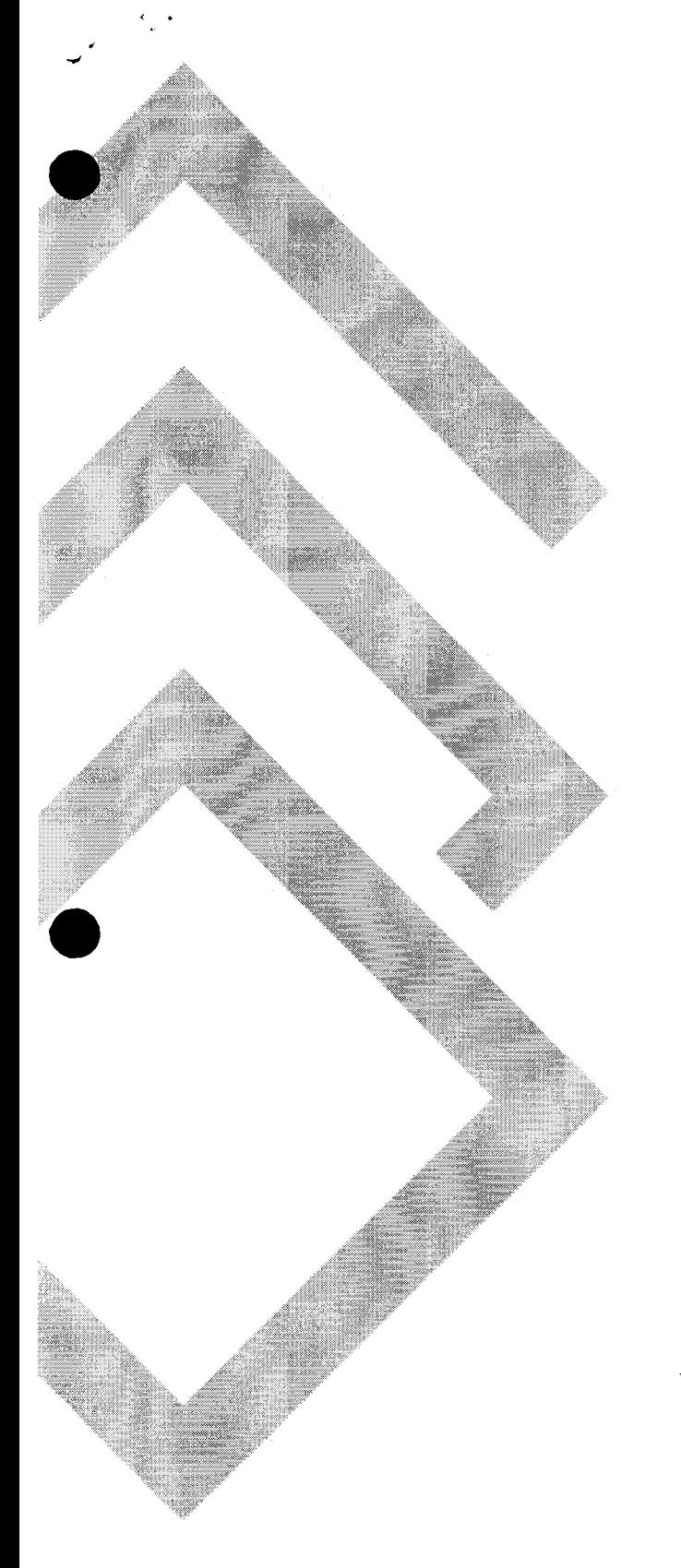

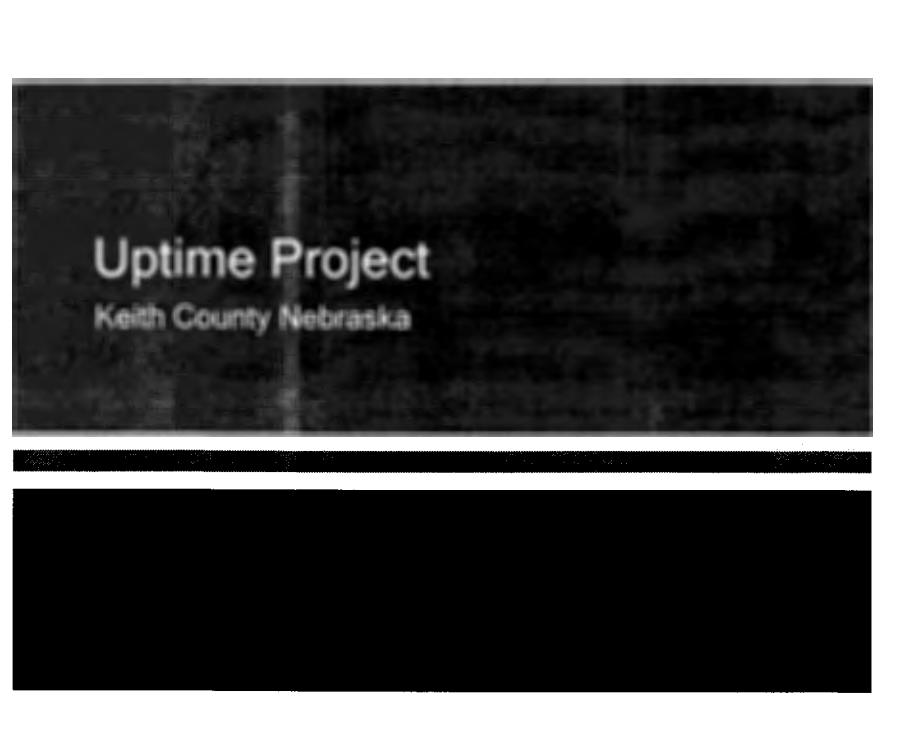

Author: Kilee Haase Date: October 24, 2017

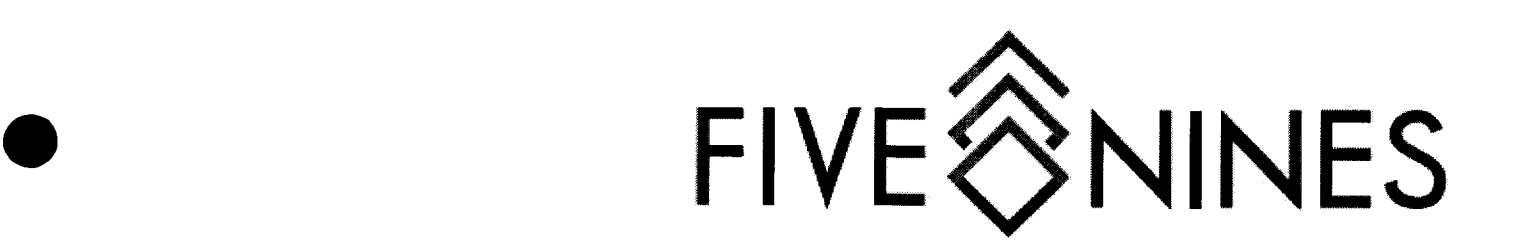

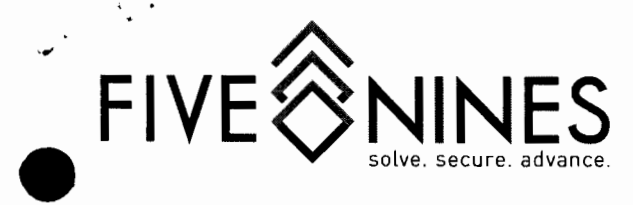

### Professional Services

#### **Stage ESXi Hosts**

Update BIOS, Configure BIOS and Update Firmware Configure RAID, Configure DRAC and Install ESXi Set root password, Install license keys and Create local accounts Set IP address, Configure time and Performance tune Configure DNS and default route and Configure vSwitches Configure iSCSI round robin best practices Install Open Manage and Install PowerChute Agent

#### **Stage SAN**

Update firmware, Configure group settings and Configure time Configure group name, Configure group IP and Configure admin accounts Configure notifications, Configure CHAP and Configure volume settings Configure management network and Configure Volumes Configure snapshot schedule and Configure iSCSI best practices

#### **Onsite Installation**

Box equipment and ready it for transport and Unbox equipment Install rails and rack equipment and Cable equipment to network switches Perform cable management and Power on equipment Verify all equipment comes online properly

# **example Install & Configure vCenter Appliance**

Create virtual machine, Name server and Install License key Specify SMTP server and Configure from email address Set Database retention settings and Configure vCenter alarms Configure snapshot report script and Install VMware Update Manage Create datacenter, Configure High Availability and Configure vMotion Test and verify High Availability and vMotion

#### **Configure SAN Management Tools**

Install & configure Group Manager & SAN, or lnfoSight Configure snapshot alerting and Configure iSCSI round robin

#### **Perform P2V Operations**

Install VMware converter, Disable backups and Transfer FSMO roles (domain controller) Demote server {domain controller) and Shutdown database services Create conversion task, Monitor progress of task and Power on virtual machine Configure networking and Run remove hardware script Install VMware tools, Restart server and Promote server {domain controller) Transfer FSMO roles back (domain controller) and Verify volumes are in tact Start database services and Enable backups

#### **Configure 1 NAS appliance**

•

Add hard drives to appliance, Update software and Configure IP address Configure users and Configure shared folder

#### **Configure Spam Filter Account**

Create new company account and Configure default filter policies Configure disaster recovery settings and Create user accounts Configure outbound destination to Exchange server public IP address

#### **Switch Staging and Configuration (4)**

Upgrade software image to the latest recommended version for each switch Apply best-practices base configuration and Configure VLANs and VLAN interfaces Configure trunks and port-channels and Configure access ports Create and configure switch stack and Configure best-practices for SAN stack Configure Layer 3 switch features

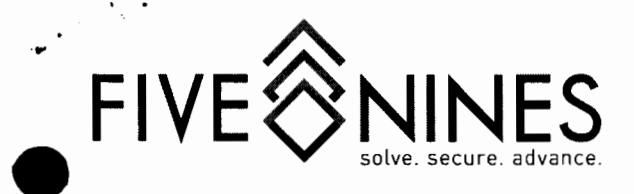

## Professional Services

#### **Switch Installation**

Mount and install new switch(es) and Migrate cabling and uplinks Test and verify LAN connectivity and Remove old switch(es) Complete rack re-cable/cleanup

#### **Firewall Staging and Configuration**

Upgrade software image to the latest recommended version for each firewall Apply best-practices base configuration and Configure interfaces and IP addresses Configure static routes and Configure NAT and ACL for port forwards Configure IPsec L2L VPN(s) and Configure dynamic routing Non-Cisco Firewall Migration, Configure DHCP and Configure additional VPN

#### **Firewall Installation**

•

Mount and install new firewall(s) and Test and verify LAN and Internet connectivity Test and verify external NAT and Remove old firewall(s) Test and verify WAN/VPN connectivity

#### **Wireless Staging and Configuration**

Configure organization and install licensing in dashboard

Configure network and up to two SSIDs and Customize and map each access point

#### **Wireless Installation, Testing and Verification**

Mount wirless access points (10) and Test and verify connectivity

# • **PROJECT NOTES & ASSUMPTIONS**

Down time will be required for hardware installation

Down time will be required for virtualization of physical servers

Project assumes 3 onsite trips

Daily management and maintenance is included with Five Nines' Backups, but all restore requests are handled at current T&M rate

Project assumes that there is sufficient bandwidth to support offsite backup replication

Project assumes network cabling for each wireless access point will be run and terminated by a 3rd party cable installation company

Project assumes adequate power and cooling will be available for new equipment. Additional power strips may be needed to accommodate PoE injectors

Project assumes existing patch cables are in good enough condition and length to be reused for new equipment. Inadequate cabling will be replaced

Additional wireless access points may be required if wireless coverage is determined to be inadequate

Subtotal **\$20,868.75** 

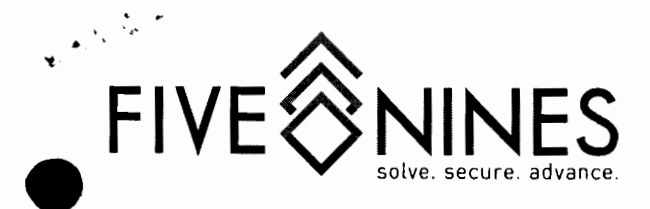

### Uptime Project

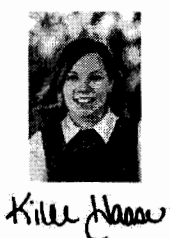

Prepared by:

Five Nines Technology Group, Inc. Kilee Haase 402.486.7453 kilee.haase@gonines.com

Prepared for:

Keith County Nebraska 511 N. Spruce Ogallala, NE 69153 Caleb Johnson calebjohnson@atcjet.net Quote Information:

Quote #: 030640 Version: 1 Delivery Date: 10-24-2017 Expiration Date: 11-30-2017

•

Summary Professional Services \$20,868.75 Total \$20,868.75

**Cally Altres**  $\alpha$ u $m$ ay